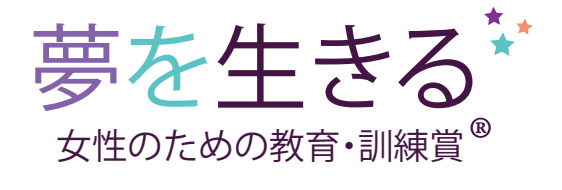

推薦状

応募者氏名

(応募者の方へ:上欄に自分の氏名を記入のうえ、この書類を推薦者にお渡しください。)

上記の「ソロプチミスト夢を生きる:教育・訓練賞」応募者を、受賞候補者としてご推薦をたまわりますようお願い申し上げます。

ご多用のところ、まことに恐縮ですが、よろしくお願いいたします。

この賞は1972年以来、就職あるいは再就職する女性が、より雇用条件の良い職業に就くために必要とする教育や技能訓練を修得するのを支援 しています。

応募できるのは、次の資格を満たす女性です。

- 家族(子供、配偶者、パートナー、兄弟姉妹、親など)に対して主な経済的扶養責任を負っている。
- 経済的援助を必要としている。
- 現在、職業・技能訓練プログラムあるいは専門学校、短期大学、大学の学部課程(大学院を除く)に在籍中、もしくは入学許可を得 ている。
- 教育および職業上の目標を達成する意欲がある。
- 国際ソロプチミストアメリカのメンバー国・地域に居住している。(メンバー国・地域:アルゼンチン、ボリビア、ブラジル、カナダ、チリ、コロンビ ア、エクアドル、グアム、日本、韓国、メキシコ、北マリアナ諸島、パナマ、パラグアイ、ペルー、フィリピン、プエルトリコ、台湾、米国、ベネズエラ)
- 過去に「ソロプチミスト女性に機会を与える賞/夢を生きる賞」を受賞したことがない。
- 大学院の学位(修士、博士)を持っていない。
- ソロプチミスト会員、国際ソロプチミストアメリカのスタッフ、および両者(会員、スタッフ)の近親者ではない。

応募者を公平に審査するために推薦状が必要です。この用紙にご存知の情報をご記入ください。(別紙に書かれたものは審査の対象となりませ ん。)ご記入を終えた推薦状は応募者に Eメールで ご送付ください。応募者が他の応募書類と併せて一括で提出します。

この推薦状を記入するには Adobe Reader(無料でダウンロードできるソフトウェア)をお使いください。

- 記入したい欄をクリックする。
- カーソルが現れるので、記入を始める。(注:入力する文字サイズを変えることはできません。割り当てられたスペースに収まるようにしてくださ い。)
- すべての記入が終ったら、「ファイル」メニューから「文書のコピーを保存」を選び、新しいファイル名(例:"LYD推薦状LG"など。「LG」は自分のイ ニシャル)を付けて保存する。
- 完成した用紙を応募者にEメールで返送する。

## 応募者について個人的にご存知の情報を用いて、以下の質問にお答えください。

1. いつから応募者をご存知ですか。その期間と関係(友人、雇用主、教師、その他)について述べてください。

2. 応募者の成績や長所についてあなたがご存知の情報に基づき、次のAからEの項目に関して応募者を評価してください。質問ごとに、「全くそ う思わない」(1)、「全くその通りである」(5)の間で採点してください。

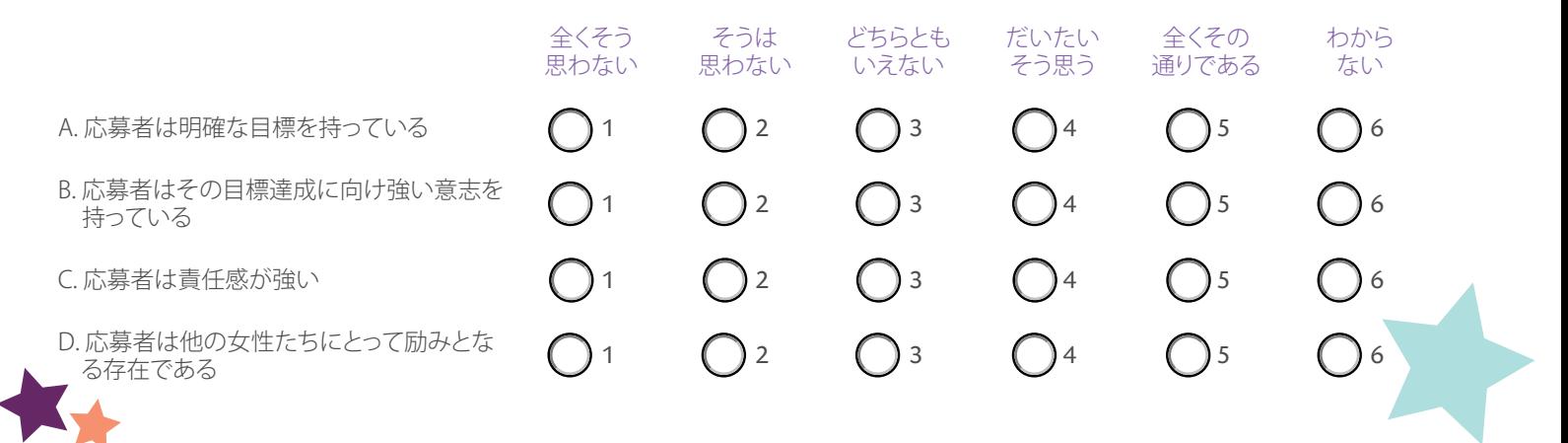

3. 応募者の個人的生活、学生生活、職業人とての生活(あてはまる場合)において、応募者の長所であるとあなたが特に考えることについてご 記入ください。できるだけ具体的に記入し、特に優れた実績を例示してください。

4. 応募者のめざしている学習ゴール、そのゴール達成するために行っている努力、成果などについて、障害、困難を乗り越えながら、努力して いる様子を考慮しながら、ご意見を述べてください。

5. 選考委員の参考になるように、応募者について特に伝えておきたいことがありますか。

推薦状作成者:(応募者が一括して提出しますので、記入を終えた推薦状は応募者にEメールでご送付ください。)

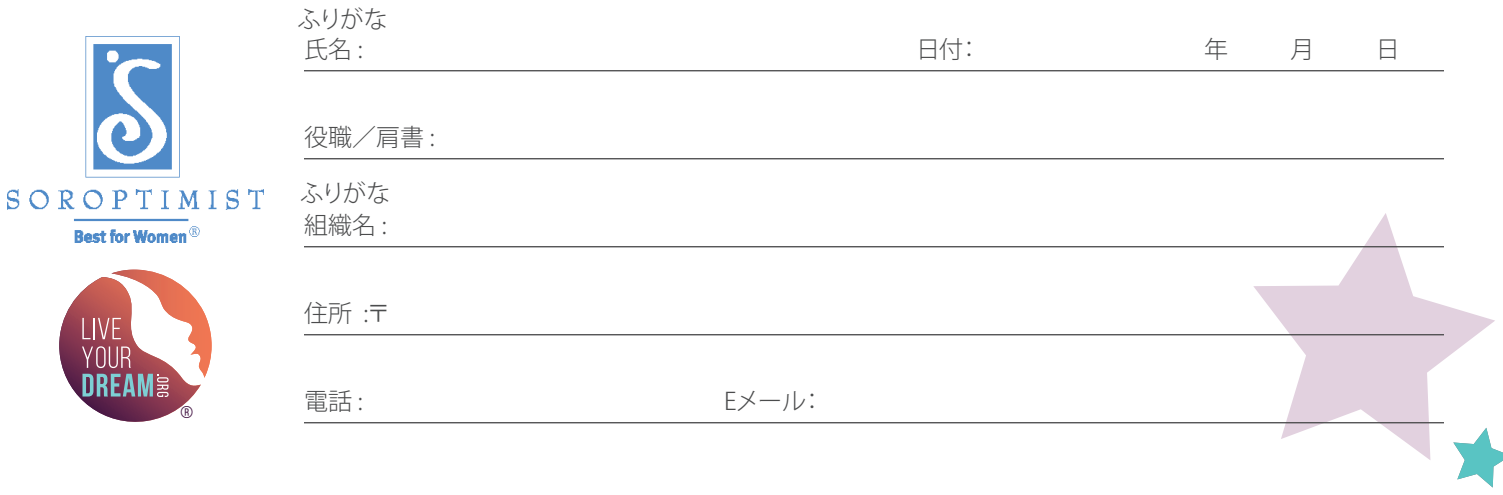